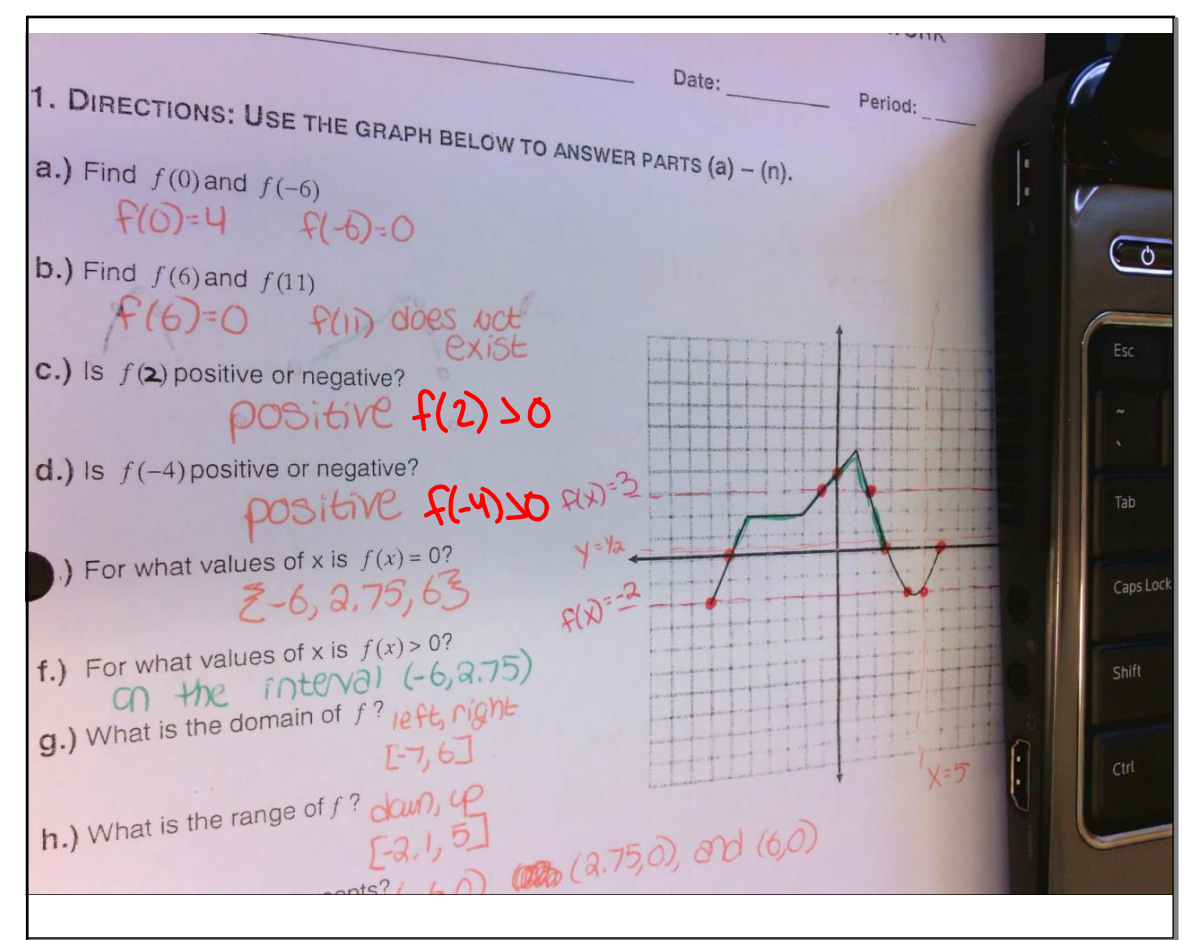

Sep 28-9:01 AM

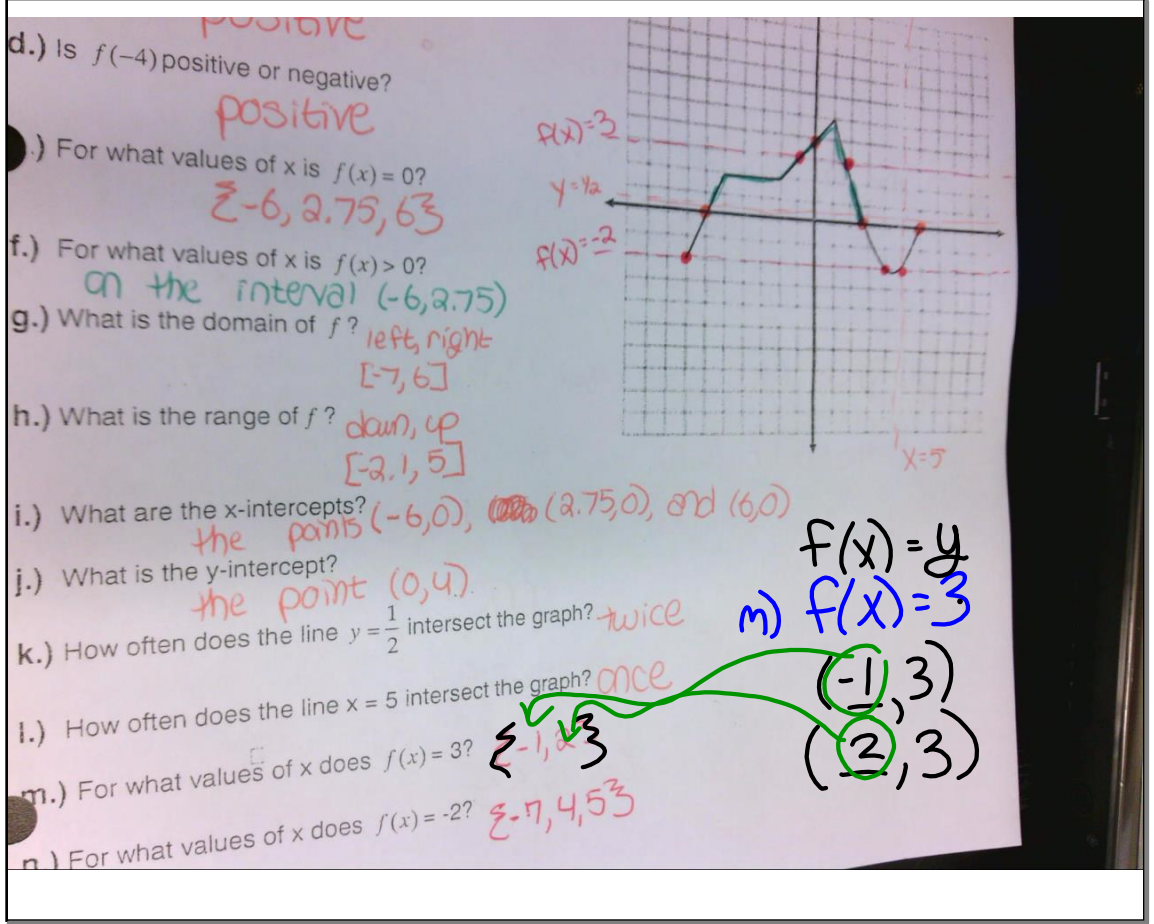

Sep 29-9:01 AM

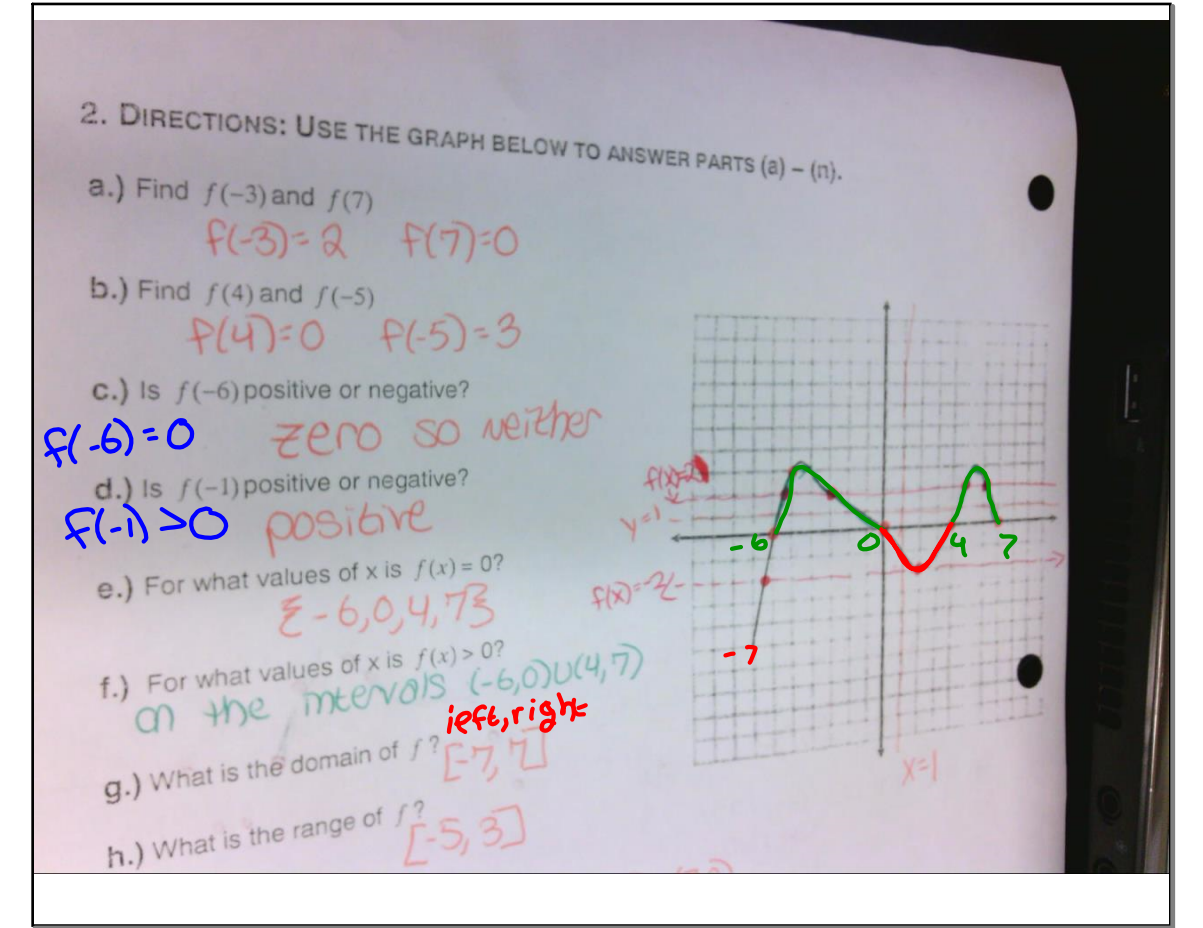

Sep 29-9:01 AM

wriat values of x is  $f(x) = 0$ ?  $\zeta = 6.0 y / 75$ f.) For what values of x is  $f(x) > 0$ ?<br>
(1)  $f(x) = 0$ <br>
(1)  $f(x) = 0$ ?<br>
(5) What is the domain of f?  $f(x)$ =-9.) What is the domain of  $f^2$   $[-6,0]$ <br>h.) What is the range of  $f^2$   $[-7, 7]$ **h.**) What is the range of  $f^2$   $\begin{bmatrix} -5 \\ 3 \end{bmatrix}$ i.) What are the x-intercepts? the points  $(-6,0), (0,0), (4,0), (7,0)$ j.) What is the y-intercept? the point  $(0,0)$ **k.)** How often does the line  $y = 1$  intersect the graph?  $\frac{y}{1} + \frac{1}{1}m$ 1.) How often does the line  $x = 1$  intersect the graph?  $\text{C}$ **m.)** For what values of x does  $f(x) = 2$ ? **2-5, 25, -3, 5, 63 n.**) For what values of x does  $f(x) = -2$ ?  $\zeta = -6,25,25$ 

Sep 29-9:02 AM

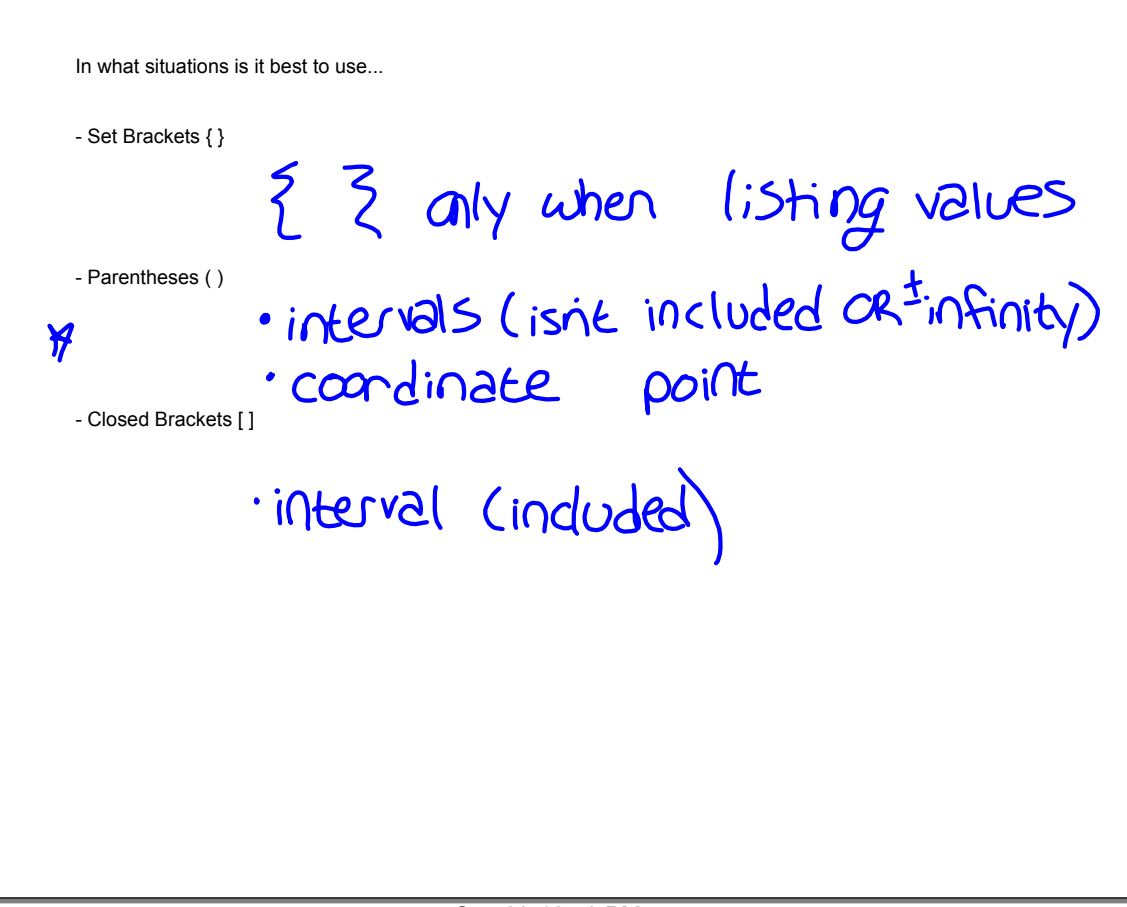

Sep 29-12:50 PM

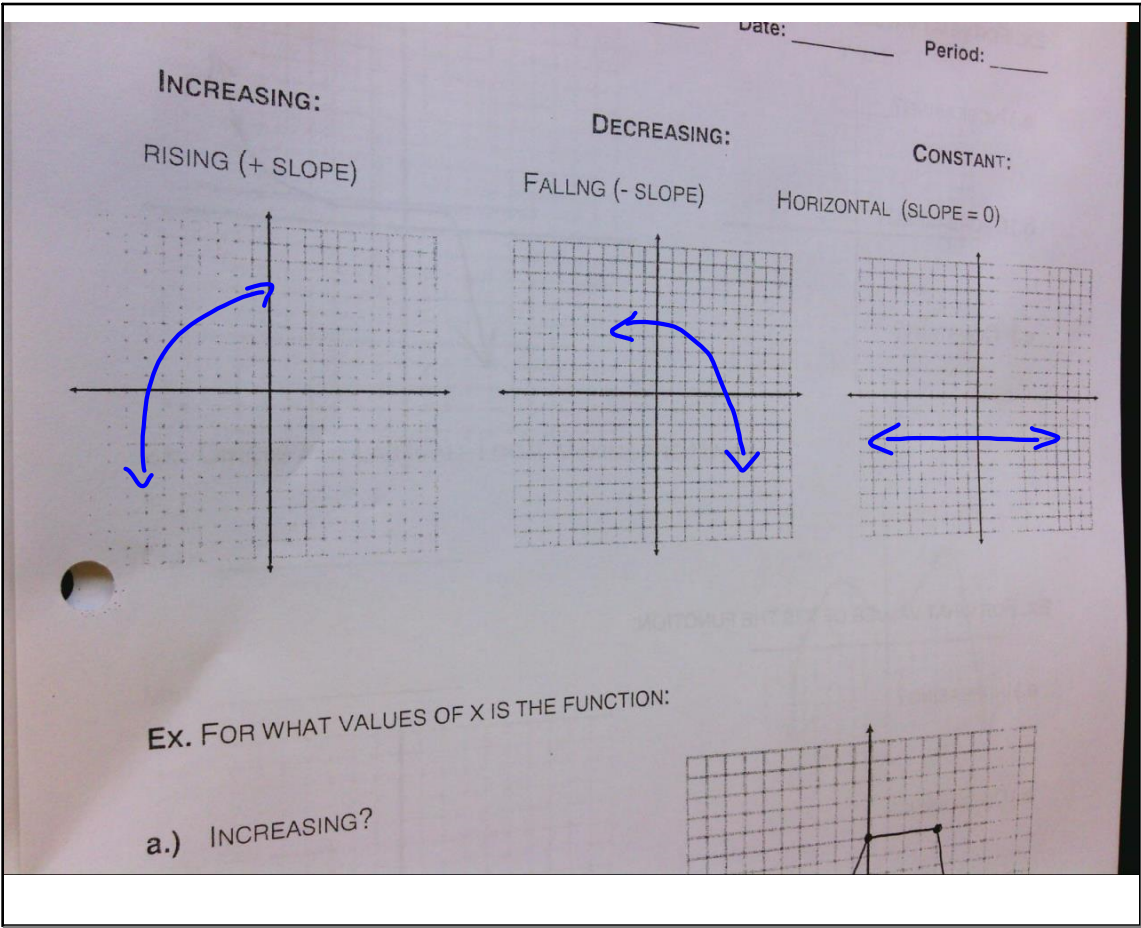

Sep 29-10:11 AM

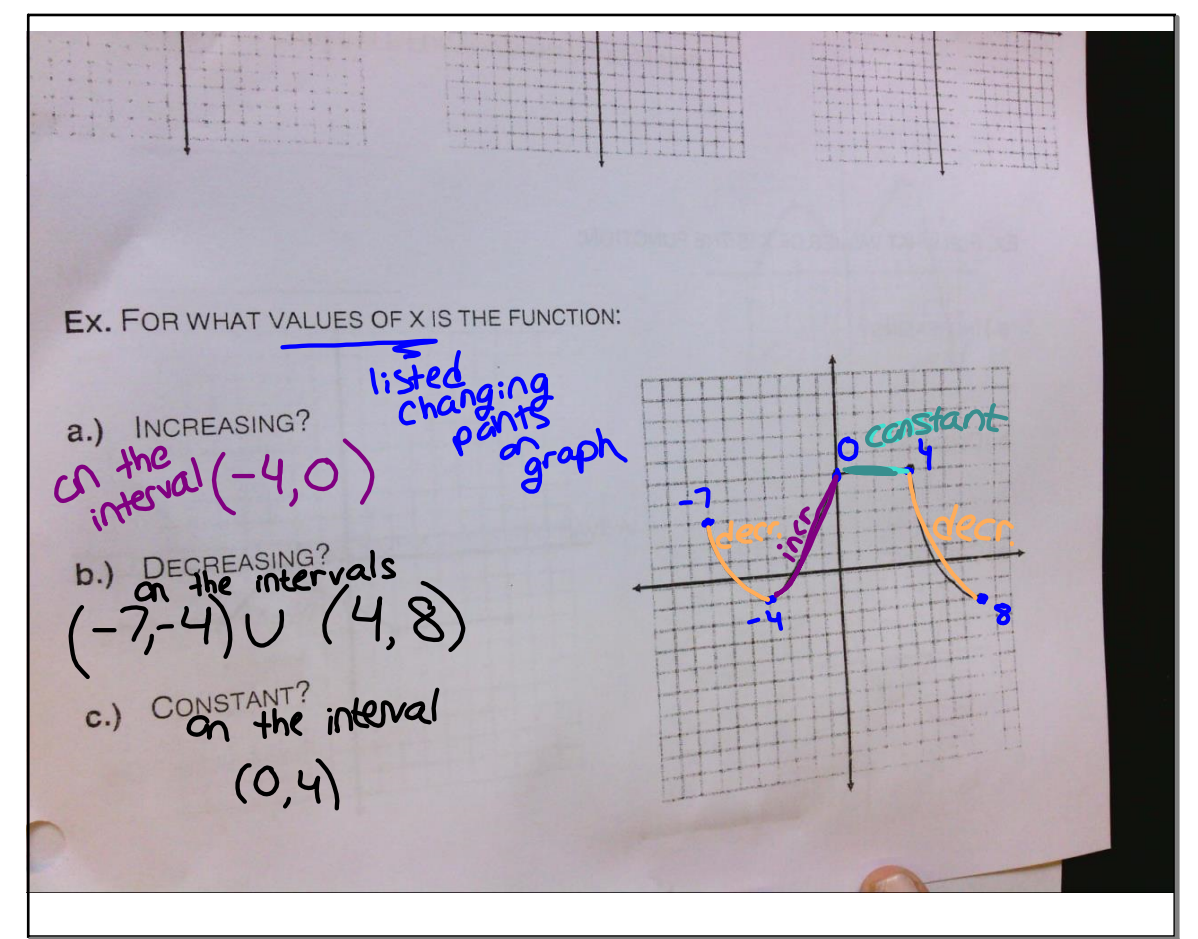

Sep 29-10:11 AM

EX. FOR WHAT VALUES OF X IS THE FUNCTION: a.) INCREASING?<br>, on the interval  $(-\infty,-2)$  (3,00)  $N/A$ C.) CONSTANT? On the interval  $(-2,3)$ EX. FOR WHAT VALUES OF X IS THE FUNCTION:

Sep 29-10:09 AM

EX. FOR WHAT VALUES OF X IS THE FUNCTION: a.) INCREASING?<br>
ON the Interval (-2,3) b.) DECREASING?  $\overline{S}$ C.) CONSTANT?<br>(-) ) contrate intervals  $rac{1}{7}$ 

Sep 29-10:09 AM